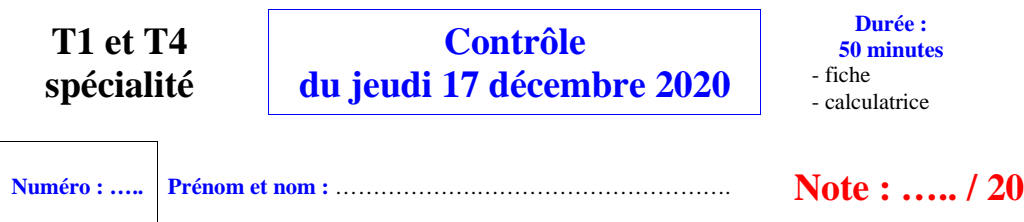

### **I. (7 points)**

On considère une roue partagée en *n* secteurs circulaires numérotés de 1 à *n* où *n* est un entier naturel supérieur ou égal à 2. Pour tout entier naturel *i* compris entre 1 et *<sup>n</sup>*, on note *<sup>i</sup> <sup>x</sup>* la probabilité d'obtenir le secteur *i*. Les deux parties sont indépendantes.

### **Partie A (4 points : 1°) 3 points : 1 point + 1 point + 1 point ; 2°) 1 point)**

Dans cette partie, toutes les questions sont indépendantes. On écrira chaque réponse sans égalité.

1°) Dans cette question, on suppose que *n* 3. On lance la roue trois fois de suite dans des conditions identiques indépendantes. On donnera les expressions en fonction de  $x_1, x_2, x_3$ .

……………………..

……………………..

……………………..

……………………..

Quelle est la probabilité d'obtenir les secteurs 1, 2, 3 dans cet ordre ?

Quelle est la probabilité d'obtenir le même secteur à chaque lancer ?

Quelle est la probabilité d'obtenir les secteurs 1, 2, 3 dans n'importe quel ordre ?

2°) Cette question est plus difficile.

 Dans cette question, on suppose que *n* est quelconque. On lance la roue *n* fois de suite dans des conditions identiques indépendantes.

Quelle est la probabilité d'obtenir les secteurs 1, 2,…, *n* dans n'importe quel ordre ?

On donnera le résultat en fonction de *n*,  $x_1$ ,  $x_2$ , …………..  $x_n$ .

# **Partie B (3 points : 1°) 2 points : 1 point + 1 point ; 2°) 1 point)**

Dans cette partie, on suppose que  $n = 3$ . On suppose également que  $x_1 = \frac{1}{2}$  et que  $x_2 = \frac{1}{3}$ .

On considère alors le jeu qui consiste à lancer la roue une fois. Si on obtient le secteur 1, on gagne 6 euros. Si on obtient le secteur 2, on perd 3 euros. Si on obtient le secteur 3, on perd 6 euros. On note G le gain algébrique du joueur en euros.

1°) Compléter la phrase suivante :

G peut prendre les valeurs  $g_1 = \dots, g_2 = \dots, g_3 = \dots$ 

Compléter le tableau suivant donnant la loi de probabilité de G (où *P* désigne la probabilité qui modélise l'expérience aléatoire).

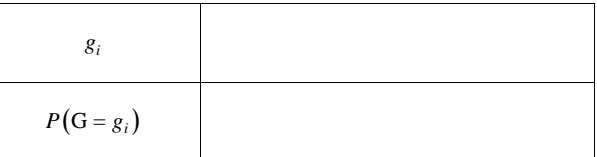

Calculer l'espérance mathématique et la variance de G.

…………………… (une seule égalité) …………………… (une seule égalité)

2°) Quelle est la probabilité qu'un joueur ait obtenu le secteur 2 sachant que son gain est négatif (pour une partie) ?

…… (une seule réponse sans égalité)

# **II. (8 points : 1°) 2 points ; 2°) 2 points ; 3°) 2 points ; 4°) 2 points)**

On considère une pièce truquée telle que la probabilité d'obtenir pile en un lancer soit égale à *p* où *p* est un réel quelconque de l'intervalle  $\begin{bmatrix} 0 \\ 1 \end{bmatrix}$ . On pose  $q = 1 - p$ .<br>On lance *n* fois estte pièce dans des conditions identi-

On lance *n* fois cette pièce dans des conditions identiques indépendantes, *n* étant un entier naturel supérieur ou égal à 1, et on note chaque fois le côté qu'elle présente. Les questions sont indépendantes les unes des autres.

1°) On note *n <sup>u</sup>* la probabilité d'obtenir au moins une fois face à l'issue des *n* lancers.

Exprimer  $u_n$  en fonction de *p* et *n* et déterminer sur la ligne en dessous sa limite lorsque *n* tend vers + ∞ en justifiant.

........................... *n <sup>u</sup>* (un seul résultat)

…………………………………………………………………………………………………………………………..

2°) On note *n <sup>v</sup>* la probabilité de n'obtenir que des faces à l'issue des *n* lancers.

Exprimer  $v_n$  en fonction de *q* et *n* et déterminer sur la ligne en dessous sa limite lorsque *n* tend vers + ∞ en justifiant.

> ........................... *<sup>v</sup>* (un seul résultat) *n*

…………………………………………………………………………………………………………………………..

 $3^{\circ}$ ) On suppose dans cette question que  $n = 3$ .

Exprimer en fonction de *p* et *q* la probabilité d'obtenir exactement deux piles à l'issue des 3 lancers.

…………………….. (une seule expression)

4°) On suppose dans cette question que  $n = 1$  et que  $p = \frac{1}{4}$ 

*a* considère le jeu qui consiste à lancer la pièce une fois. Si on obtient pile, on gagne 3 euros ; si on obtient face, on  $\frac{4}{1}$ perd 1 euro. On note G le gain algébrique en euros du joueur.

Compléter les deux fonctions Python jeu1() et jeu2() permettant de simuler le gain algébrique du joueur en euros (autrement dit d'effectuer une simulation de la variable aléatoire G).

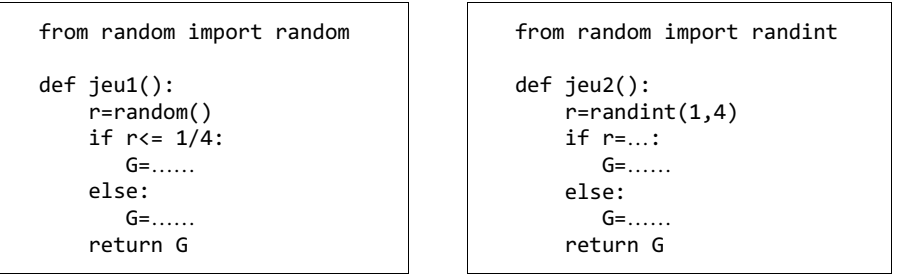

### **III. (5 points : 1°) 3 points : 2 points + 1 point ; 2°) 2 points)**

On considère la suite  $(u_n)$  définie sur N par son premier terme  $u_0 = 0$  et la relation de récurrence  $u_{n+1} = e^{1 - u_n}$  pour tout entier naturel *<sup>n</sup>*.

On ne cherchera pas à exprimer  $u_n$  en fonction de *n* (il n'est pas possible de trouver une formule explicite donnant  $u_n$  en fonction de *n*).

Sur le graphique ci-contre, la courbe  $\mathcal C$  a pour équation  $y = e^{1-x}$  dans le plan muni d'un repère  $(0, I, J)$ .

```
1<sup>o</sup>) Effectuer avec soin et précision la construction permettant de faire apparaître les termes de la suite (u_n) de u_0 à
```
 $u<sub>6</sub>$  sur l'axe des abscisses (sans effectuer de calculs).

Laisser les traits et éléments de construction apparents.

On n'écrira aucune valeur sur l'axe des abscisses sauf éventuellement celle de  $u_0$ . On écrira juste  $u_0$ ,  $u_1$ ,  $u_2$ ... On n'écrira rien sur l'axe des ordonnées.

```
Que peut-on penser de la convergence de la suite (u_n) ?
```
On répondra avec précision selon le modèle de rédaction à recopier et compléter : « D'après le graphique, il semble que  $(u_n)$  ... ».

…………………………………………………………………………………………………………………………..

…………………………………………………………………………………………………………………………..

…………………………………………………………………………………………………………………………..

Aucune justification n'est demandée.

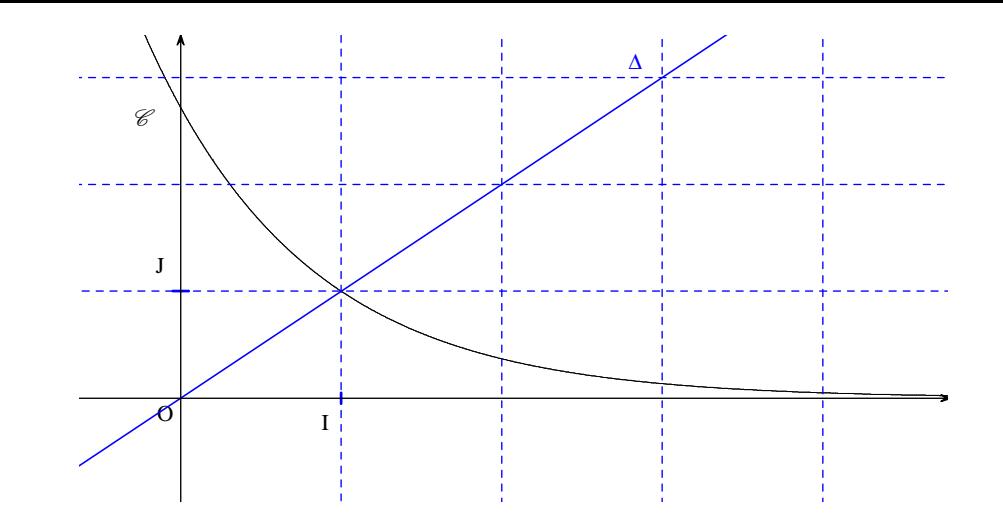

2°) On considère la fonction Python seuil(a) qui prend pour argument un réel *a* strictement positif et qui renvoie le plus petit entier naturel *n* tel que  $|u_n - 1| \le a$ .

Compléter les instructions manquantes dans l'encadré ci-dessous.

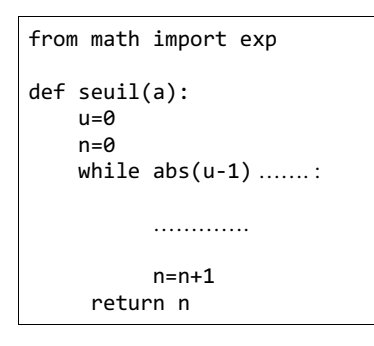

…………………………………………………………………………………………………………………………..

…………………………………………………………………………………………………………………………..

…………………………………………………………………………………………………………………………..

…………………………………………………………………………………………………………………………..

## **Bonus (1 point) :**

Soit ABCDEFGH un cube d'arête 4. On note M le point du segment  $[AE]$  tel que  $AM = 1$  et N le milieu du segment  $[CG]$ . Calculer la distance MN.

# **Corrigé du contrôle du 17-12-2020**

### **I.**

On considère une roue partagée en *n* secteurs circulaires numérotés de 1 à *n* où *n* est un entier naturel supérieur ou égal à 2. Pour tout entier naturel *i* compris entre 1 et *<sup>n</sup>*, on note *<sup>i</sup> <sup>x</sup>* la probabilité d'obtenir le secteur *i*. Les deux parties sont indépendantes.

### **Partie A**

Dans cette partie, toutes les questions sont indépendantes. On écrira chaque réponse sans égalité.

1°) Dans cette question, on suppose que *n* 3. On lance la roue trois fois de suite dans des conditions identiques indépendantes. On donnera les expressions en fonction de  $x_1, x_2, x_3$ .

Quelle est la probabilité d'obtenir les secteurs 1, 2, 3 dans cet ordre ?

Quelle est la probabilité d'obtenir le même secteur à chaque lancer ?

On additionne la probabilité d'obtenir le secteur 1 à chaque lancer, la probabilité d'obtenir le secteur 2 à chaque lancer et la probabilité d'obtenir le secteur 3 à chaque lancer.

Quelle est la probabilité d'obtenir les secteurs 1, 2, 3 dans n'importe quel ordre ?

2°) Cette question est plus difficile.

 Dans cette question, on suppose que *n* est quelconque. On lance la roue *n* fois de suite dans des conditions identiques indépendantes.

Quelle est la probabilité d'obtenir les secteurs 1, 2,…, *n* dans n'importe quel ordre ?

On donnera le résultat en fonction de  $n, x_1, x_2, \ldots, x_n$ .

 $n!x_1x_2...x_n$ 

 $x_1 x_2 x_3$ 

 $6x_1x_2x_3$ 

 $x_1^3 + x_2^3 + x_3^3$ 

On généralise le résultat de la question précédente.

On utilise la propriété du cours. Le nombre permutations de *n* objets deux à deux distincts où *n* est un entier naturel supérieur ou égal à 1 est égal à

*n* !.

# **Partie B**

Dans cette partie, on suppose que 
$$
n = 3
$$
. On suppose également que  $x_1 = \frac{1}{2}$  et que  $x_2 = \frac{1}{3}$ .

On considère alors le jeu qui consiste à lancer la roue une fois.

Si on obtient le secteur 1, on gagne 6 euros.

Si on obtient le secteur 2, on perd 3 euros.

Si on obtient le secteur 3, on perd 6 euros.

On note G le gain algébrique du joueur en euros.

1°) Compléter la phrase suivante :

G peut prendre les valeurs  $g_1 = 6$ ,  $g_2 = -3$ ,  $g_3 = -6$ .

Compléter le tableau suivant donnant la loi de probabilité de G (où *P* désigne la probabilité qui modélise l'expérience aléatoire).

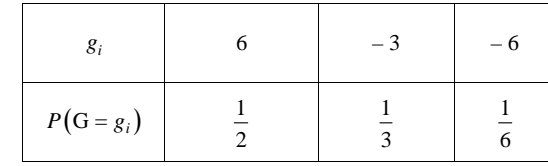

Calculer l'espérance mathématique et la variance de G.

 $E(G)=1$  $V(G) = 26$  (une seule égalité)

Pour calculer la variance, on peut utiliser soit la formule de définition que la formule de König-Huygens.

2°) Quelle est la probabilité qu'un joueur ait obtenu le secteur 2 sachant que son gain est négatif (pour une partie) ?

$$
\frac{2}{3}
$$
 (une seule réponse sans égalité)

On applique la formule de définition d'une probabilité conditionnelle.

Il s'agit en fait de la probabilité conditionnelle  $P(A/B)$  où A est l'événement « obtenir le secteur 2 » et B l'événement « obtenir un gain négatif ».

$$
P(A/B) = \frac{P(A \cap B)}{P(B)}
$$
 (formula de définition de la probabilité conditionnelle)  
=  $\frac{P(A)}{P(B)}$  (en effet, A $\cap$ B = A puisque l'événement A est inclus dans l'événement B)  
=  $\frac{\frac{1}{3}}{\frac{1}{2}}$  (en effet, P(B) =  $\frac{1}{3} + \frac{1}{6} = \frac{1}{2}$ )  
=  $\frac{2}{3}$ 

**II.**

On considère une pièce truquée telle que la probabilité d'obtenir pile en un lancer soit égale à *p* où *p* est un réel quelconque de l'intervalle  $\begin{bmatrix} 0 \\ 1 \end{bmatrix}$ . On pose  $q = 1 - p$ .<br>On lance *n* fois estte pièce dans des conditions identi-

On lance *n* fois cette pièce dans des conditions identiques indépendantes, *n* étant un entier naturel supérieur ou égal à 1, et on note chaque fois le côté qu'elle présente.

Les questions sont indépendantes les unes des autres.

1°) On note *n <sup>u</sup>* la probabilité d'obtenir au moins une fois face à l'issue des *n* lancers.

Exprimer  $u_n$  en fonction de *p* et *n* et déterminer sur la ligne en dessous sa limite lorsque *n* tend vers + ∞ en justifiant.

 $u_n = 1 - p^n$  (un seul résultat)

On utilise l'événement contraire de « obtenir au moins une fois face » : « obtenir que des piles ». On sait que  $0 < p < 1$  donc a fortiori, on a  $-1 < p < 1$ .

D'après le cours,  $p^n \xrightarrow[n \to +\infty]{} 0$  donc  $u_n \xrightarrow[n \to +\infty]{} 1 - 0 = 1$ .

2°) On note *n <sup>v</sup>* la probabilité de n'obtenir que des faces à l'issue des *n* lancers.

Exprimer  $v_n$  en fonction de *q* et *n* et déterminer sur la ligne en dessous sa limite lorsque *n* tend vers + ∞ en justifiant.

 $v_n = q^n$  (un seul résultat)

On sait que  $0 < p < 1$  donc  $0 < q < 1$ . A fortiori, on a  $-1 < q < 1$ .<br>D'après le cours  $y_1$ D'après le cours,  $v_n \xrightarrow[n \to +\infty]{} 0$ .

 $3^{\circ}$ ) On suppose dans cette question que  $n = 3$ . Exprimer en fonction de *p* et *q* la probabilité d'obtenir exactement deux piles à l'issue des 3 lancers.

 $3p^2q$  (une seule expression)

Pour répondre à cette question, il n'est obligatoire de faire un arbre de probabilités. On peut tout de suite dire qu'il y a 3 résultats possibles : (pile-pile-face), (pile-face-pile), (face-pile-pile). La probabilité de chaque résultat est  $p \times p \times q = p^2 q$ .

4°) On suppose dans cette question que  $n = 1$  et que  $p = \frac{1}{4}$ .

On considère le jeu qui consiste à lancer la pièce une fois. Si on obtient pile, on gagne 3 euros ; si on obtient face, on perd 1 euro. On note G le gain algébrique en euros du joueur.

Compléter les deux fonctions Python jeu1() et jeu2() permettant de simuler le gain algébrique du joueur en euros (autrement dit d'effectuer une simulation de la variable aléatoire G).

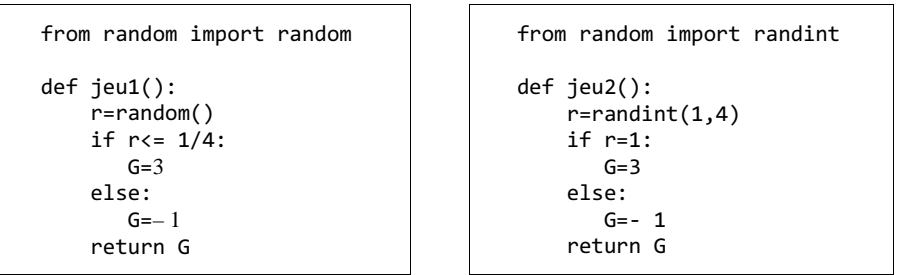

Dans la fonction jeu2(), on peut écrire r=1 ou r=2 ou r=3 ou r=4.

Il s'agit de fonctions sans arguments.

# **III.**

On considère la suite  $(u_n)$  définie sur N par son premier terme  $u_0 = 0$  et la relation de récurrence  $u_{n+1} = e^{1-u_n}$  pour tout entier naturel *<sup>n</sup>*.

On ne cherchera pas à exprimer  $u_n$  en fonction de *n* (il n'est pas possible de trouver une formule explicite donnant  $u_n$  en fonction de *n*).

Sur le graphique ci-contre, la courbe  $\mathcal C$  a pour équation  $y = e^{1-x}$  dans le plan muni d'un repère  $(0, I, J)$ .

1<sup>o</sup>) Effectuer avec soin et précision la construction permettant de faire apparaître les termes de la suite  $(u_n)$  de  $u_0$  à  $u<sub>6</sub>$  sur l'axe des abscisses (sans effectuer de calculs).

Laisser les traits et éléments de construction apparents. On n'écrira aucune valeur sur l'axe des abscisses sauf éventuellement celle de  $u_0$ . On écrira juste  $u_0$ ,  $u_1$ ,  $u_2$ ... On n'écrira rien sur l'axe des ordonnées.

Que peut-on penser de la convergence de la suite  $(u_n)$  ?

On répondra avec précision selon le modèle de rédaction à recopier et compléter : « D'après le graphique, il semble que  $(u_n) \dots$ ». Aucune justification n'est demandée. On se contentera d'une observation graphique.

D'après le graphique, il semble que  $(u_n)$  converge vers 1.

Cette conjecture n'est pas du tout facile à visualiser sur le graphique à cause de la convergence très lente de la suite vers 1 (cf. réponse de la question suivante avec la fonction Python).

On utilise la droite  $\Delta$  tracée sur le graphique qui a pour équation  $x = y$ . On utilise des parallèles à l'axe des abscisses et à l'axe des ordonnées. On n'est pas obligé de prolonger les parallèles à l'axe des abscisses jusqu'à l'axe des ordonnées.

On est dans le cas d'une construction en « toile d'araignée ».

On observe que la suite  $(u_n)$  n'est pas monotone. En revanche, on observe que la sous-suite des termes d'indice pair est strictement croissante et la sous-suite des termes d'indice impair est strictement décroissante. On peut démontrer ces résultats en utilisant un raisonnement par récurrence.

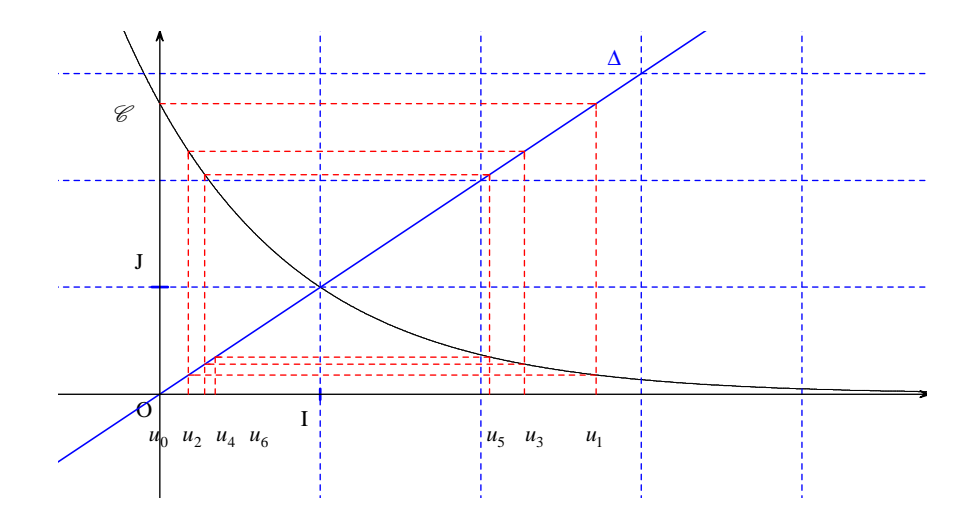

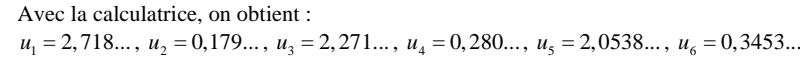

2°) On considère la fonction Python seuil(a) qui prend pour argument un réel *a* strictement positif et qui renvoie le plus petit entier naturel *n* tel que  $|u_n - 1| \le a$ .

Compléter les instructions manquantes dans l'encadré ci-dessous.

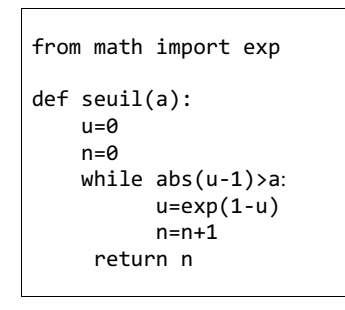

Cette fonction montre la convergence très lente de la suite vers 1. En effet, l'appel de la commande seuil $(0.1)$  renvoie la valeur 566 et l'appel de la commande seuil $(0.01)$ renvoie la valeur 59692.

### **Bonus :**

Soit ABCDEFGH un cube d'arête 4. On note M le point du segment  $[AE]$  tel que  $AM = 1$  et N le milieu du segment  $[CG]$ . Calculer la distance MN.

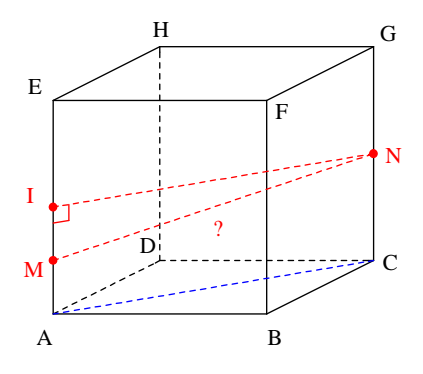

On note I le milieu de  $[AE]$ .

On se place dans le triangle IMN rectangle en I (démonstration assez facile du fait qu'il est rectangle).

On a  $MN^2 = MI^2 + NI^2$ .

Or MI = 1 et NI =  $AC = 4\sqrt{2}$  (diagonale d'un carré de côté 4).

On obtient alors  $MN^2 = 33$  ce qui donne  $MN = \sqrt{33}$ .

Autre méthode :

On munit l'espace d'un repère orthonormé bien choisi.

Le repère le plus naturel est le repère  $(0, \vec{i}, \vec{j}, \vec{k})$  avec  $\vec{i} = \frac{1}{4} \overrightarrow{AB}, \vec{j} = \frac{1}{4} \overrightarrow{AD}, \vec{k} = \frac{1}{4} \overrightarrow{AE}.$